Al Direttore del Conservatorio Statale di Musica "LICINIO REFICE" FROSINONE

## **RICHIESTA CERTIFICATI DI DIPLOMA**

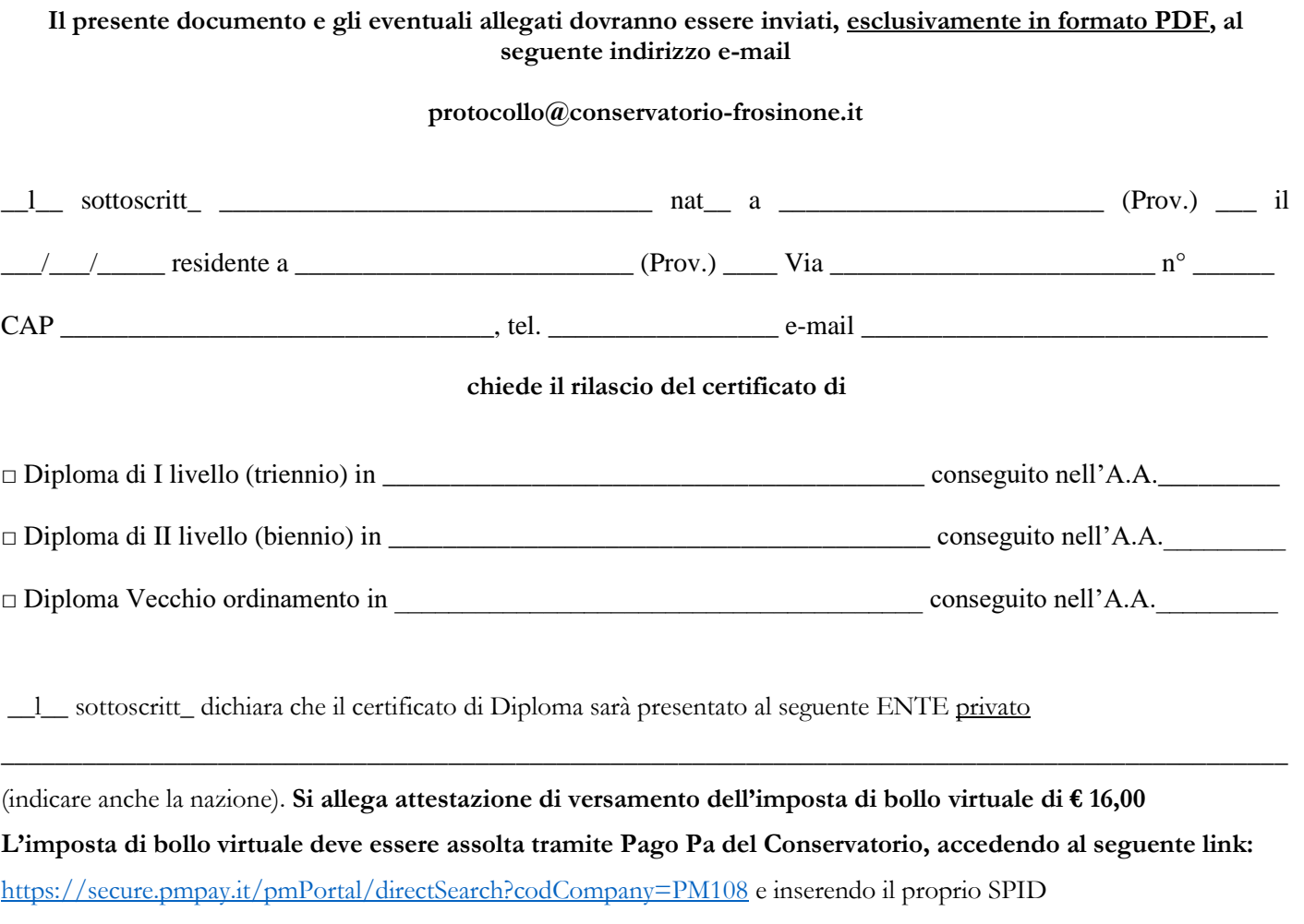

- ➢ I certificati saranno inviati con e-mail entro 30 giorni dalla ricezione della richiesta ufficiale.
- ➢ I certificati non possono essere rilasciati per altre pubbliche amministrazioni, in base alla Direttiva n.14/2011 "[omissis] nei rapporti con gli organi della P.A. e i gestori di pubblici servizi, i certificati sono sempre sostituiti dalle dichiarazioni sostitutive di certificazione o dall'atto di notorietà; sui certificati deve essere apposta, a pena di nullità, la dicitura: "il presente certificato non può essere prodotto agli organi della P.A. o ai gestori di pubblici servizi". Nella sezione STAMPE/AUTOCERTIFICAZIONI dell'area riservata Isidata, è possibile generare direttamente l'autocertificazione del conseguimento del Diploma.

Data  $\Box$ 

(firma del richiedente – per i minorenni: firma del genitore o di chi ne fa le veci)